# **National Provider Identification (NPI) Number**

#### **Who needs an NPI#?**

- o All Clinical/Licensed Staff are required to have an NPI#
- o This includes LCSW, LMSW, LPC, LAPC, LMFT, LAMFT, RN, LPN, APRN, MD.

## **What happens if I do not sign up for an NPI#?**

o Clinical/Licensed Staff who do not have an NPI# will NOT have access to the View Point Health (VPH) electronic health record system in order to complete daily tasks, progress notes, etc.

## **What if I already have an NPI#?**

- o If you already have an NPI#, **do not request another one**. Please email the NPI# along with your full name to: [gillian.mitchell@vphealth.org.](mailto:gillian.mitchell@vphealth.org)
- **What if I need to update my information (e.g. my NPI# is linked to my license from another state)?**
- o To update your information for an existing NPI#, go to [https://nppes.cms.hhs.gov](https://nppes.cms.hhs.gov/) to sign in to and edit your NPPES account. Update any necessary information including your **Practice Location** to add the VPH address and **Taxonomy** to add your GA License (see Steps 4 and 5).

## **How do I apply for an NPI#?**

 $\circ$  Follow the instructions below to apply for NPI#. At the end of the application, please add my name and email address as the alternate contact person so your NPI# can be sent directly to my email. This will help expedite the process of giving you access to the VPH electronic health record system.

> If you need further assistance, please email or call me Gillian Mitchell (Quality Assurance Dept) 678-209-2397 [gillian.mitchell@vphealth.org](mailto:gillian.mitchell@vphealth.org)

#### **Steps for Requesting an NPI Number**

#### **STEP 1: Create an Identity & Access Account**

- Go to the website:<https://nppes.cms.hhs.gov/IAWeb/login.do>
- After clicking on **Accept**, select **Create Account Now**

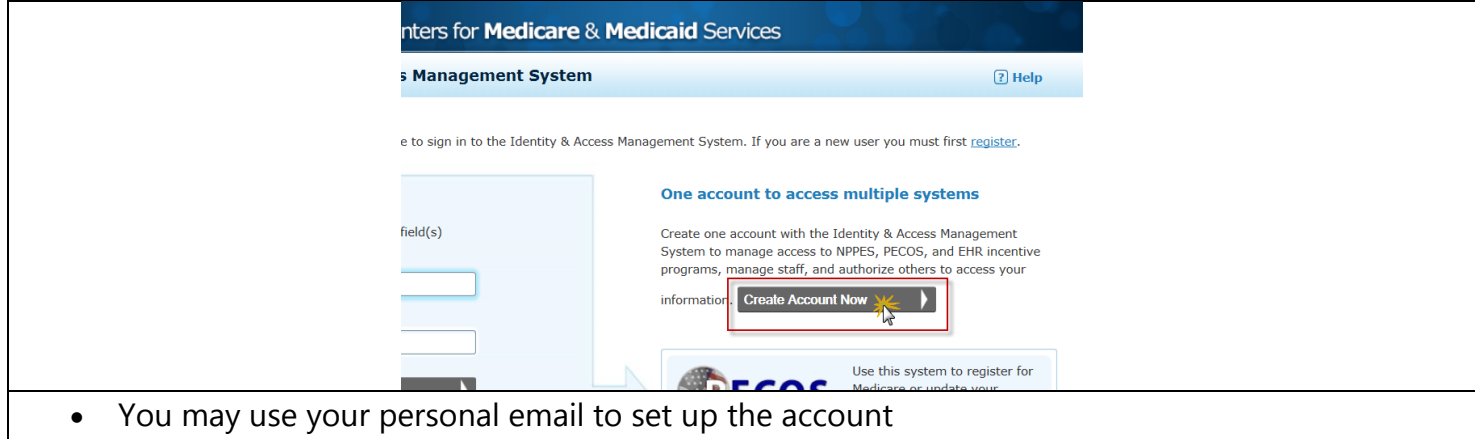

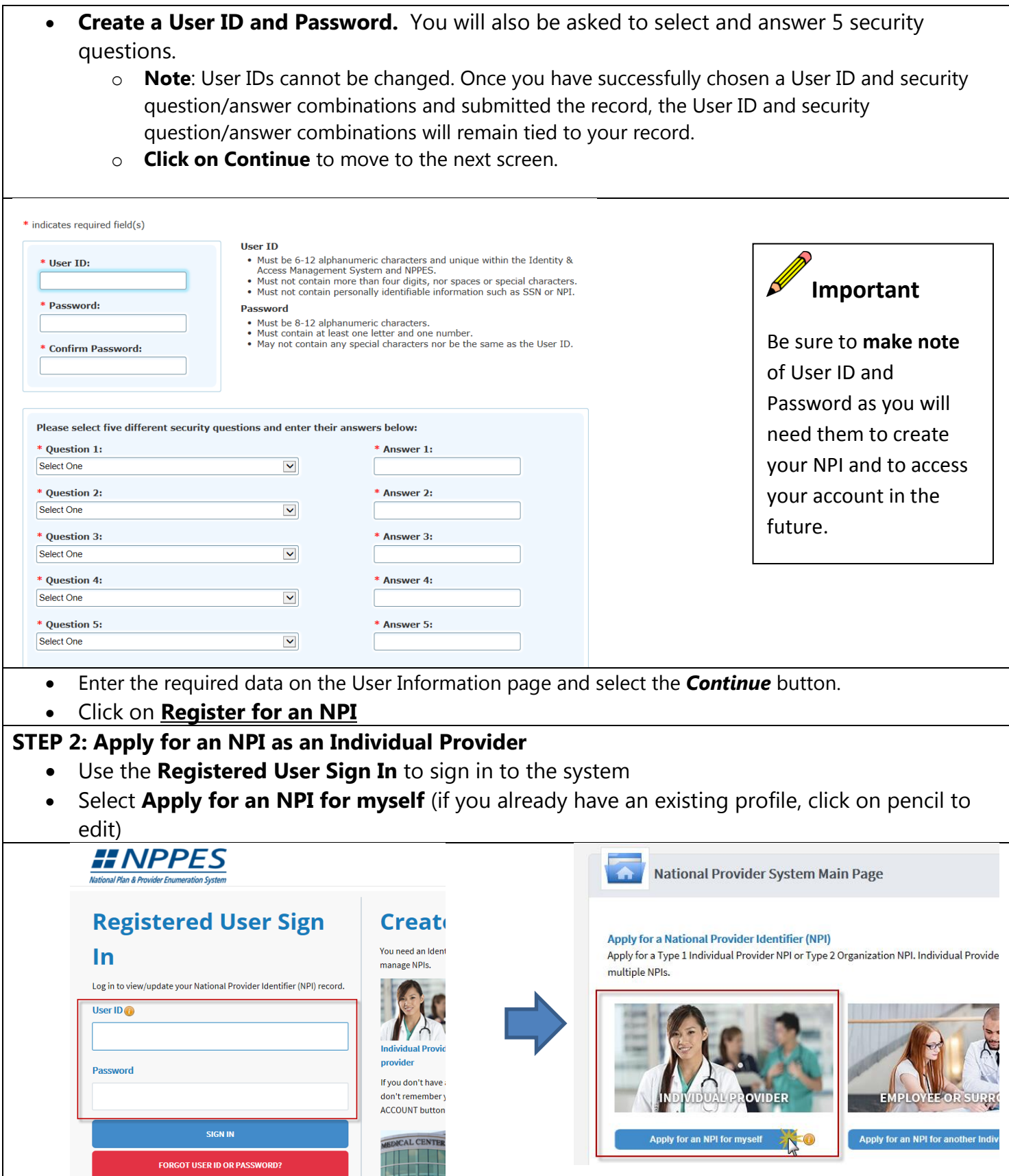

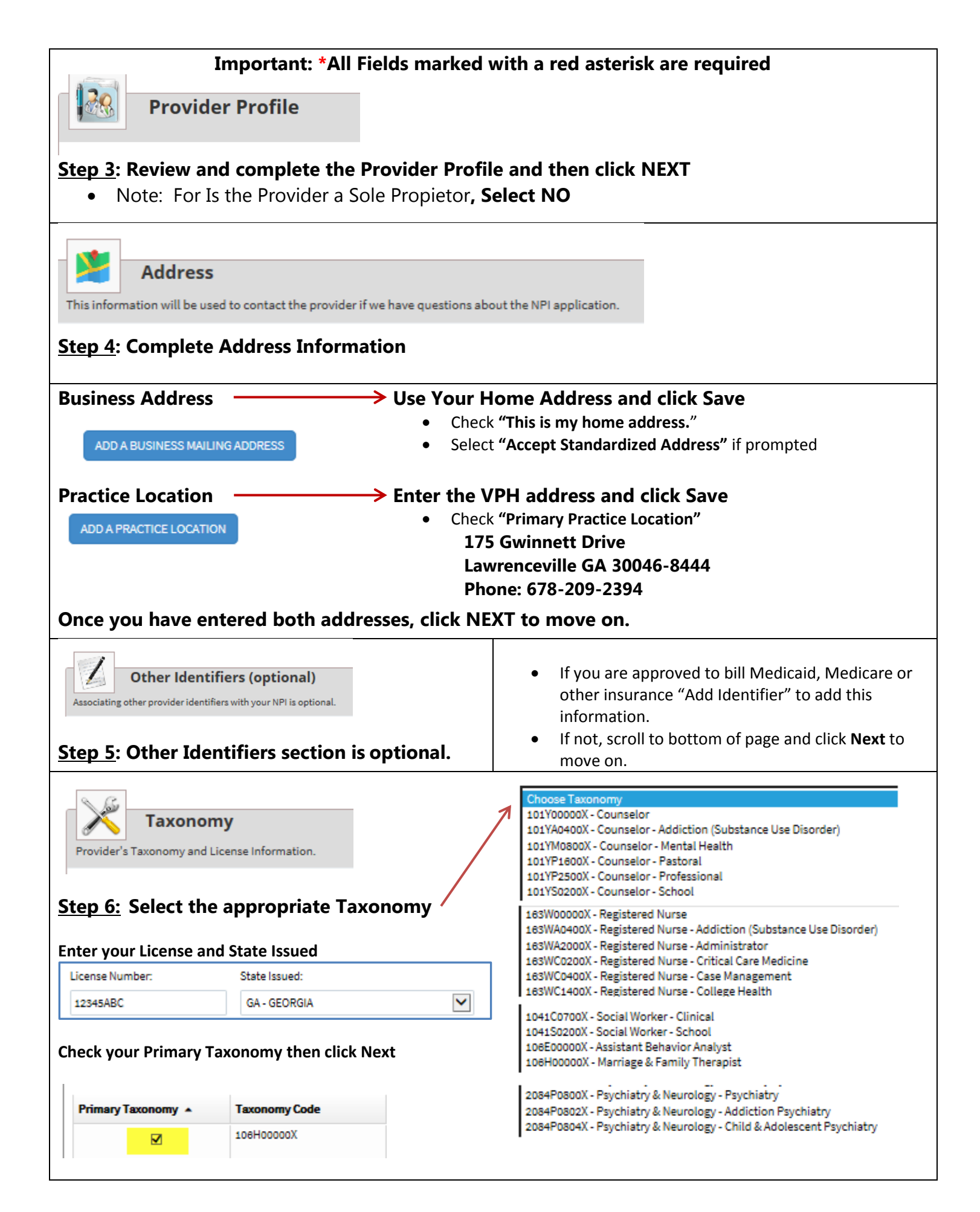

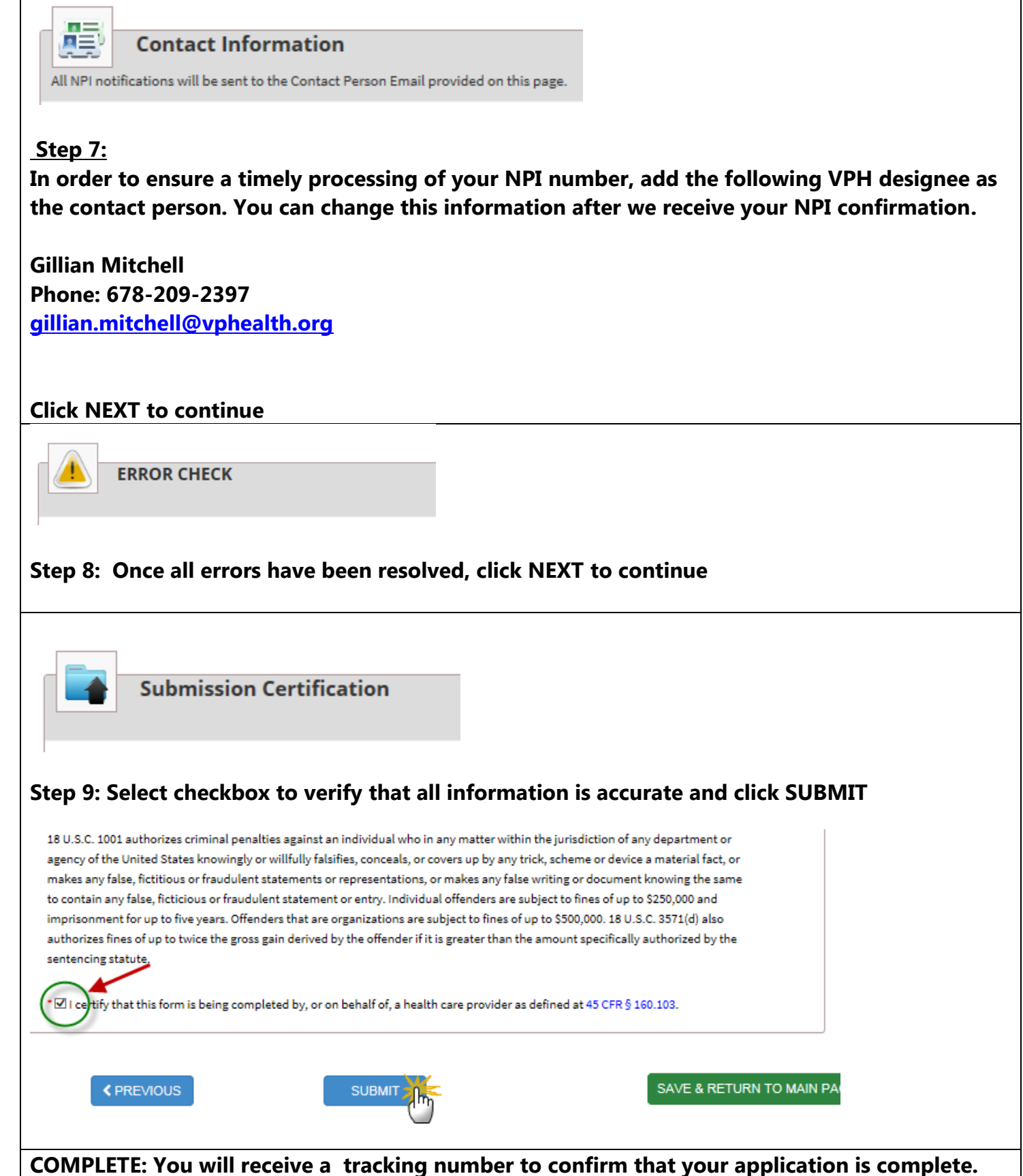

**You should receive a copy of the NPI number via email within 15 working days. The VPH contact will also receive a copy of the NPI number once approved.**